## **Mototrbo-national**

[Versionsgeschichte interaktiv durchsuchen](https://wiki.oevsv.at) [VisuellWikitext](https://wiki.oevsv.at)

#### **[Version vom 8. Juni 2013, 11:24 Uhr](https://wiki.oevsv.at/w/index.php?title=Mototrbo-national&oldid=11665) ([Que](https://wiki.oevsv.at/w/index.php?title=Mototrbo-national&action=edit&oldid=11665) [lltext anzeigen](https://wiki.oevsv.at/w/index.php?title=Mototrbo-national&action=edit&oldid=11665))**

[Oe6jwd](https://wiki.oevsv.at/wiki/Benutzer:Oe6jwd) ([Diskussion](https://wiki.oevsv.at/w/index.php?title=Benutzer_Diskussion:Oe6jwd&action=view) | [Beiträge\)](https://wiki.oevsv.at/wiki/Spezial:Beitr%C3%A4ge/Oe6jwd) (→Zusammenschaltungen TG9 je Zeitschlitz in Österreich) [← Zum vorherigen Versionsunterschied](https://wiki.oevsv.at/w/index.php?title=Mototrbo-national&diff=prev&oldid=11665)

#### **[Version vom 8. Juni 2013, 11:43 Uhr](https://wiki.oevsv.at/w/index.php?title=Mototrbo-national&oldid=11671) ([Que](https://wiki.oevsv.at/w/index.php?title=Mototrbo-national&action=edit&oldid=11671) [lltext anzeigen\)](https://wiki.oevsv.at/w/index.php?title=Mototrbo-national&action=edit&oldid=11671)**

[Oe6jwd](https://wiki.oevsv.at/wiki/Benutzer:Oe6jwd) [\(Diskussion](https://wiki.oevsv.at/w/index.php?title=Benutzer_Diskussion:Oe6jwd&action=view) | [Beiträge](https://wiki.oevsv.at/wiki/Spezial:Beitr%C3%A4ge/Oe6jwd)) [\(→Grafische Darstellung der TG-](#page-3-0)[Zusammenschaltungen je Zeitschlitz in](#page-3-0)  [Österreich:](#page-3-0) Neue Grafiken - aufgetrennt nach TG & TS) [Zum nächsten Versionsunterschied →](https://wiki.oevsv.at/w/index.php?title=Mototrbo-national&diff=next&oldid=11671)

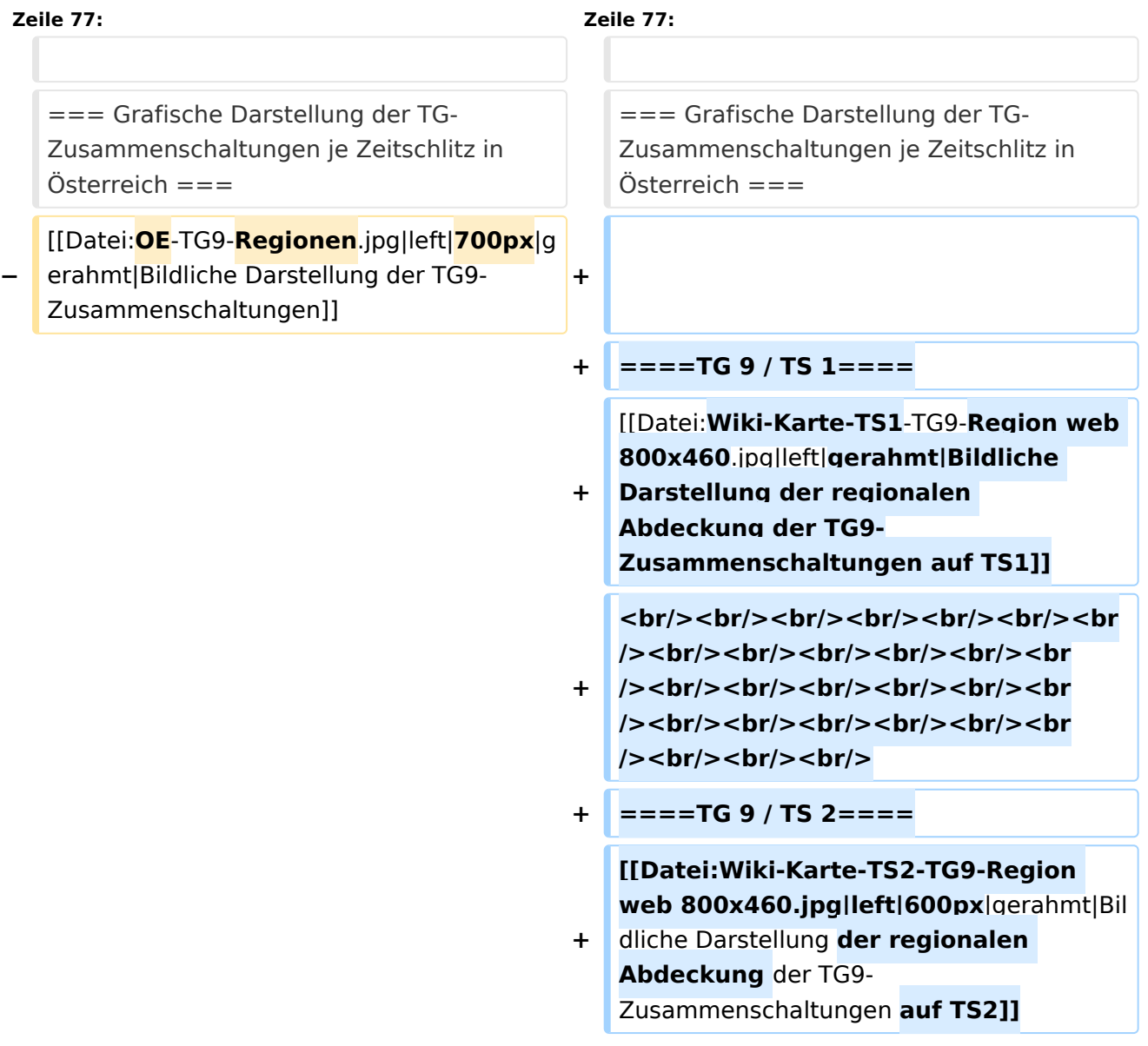

**<br/><br/><br/><br/><br/><br/><br /><br/><br/><br/><br/><br/><br**

- **+ /><br/><br/><br/><br/><br/><br** />> <br/> />> <br/> <br/> <br/> <br/> <br/> <br/> <br/> <br/> <br/> <br/> <br/> <br/> <br/> <br/> <br/> <br/> <br/> <br/> <br/> <br/> <br/> <br/> <br/> <br/> <br/> <br/> <br/> <br/> <br/> <br/> <br/> <br/> <br/> <br/> <br/ **/><br/><br/><br/>**
- **+ ====TG 8 / TS 2====**

**+ [[Datei:Wiki-Karte-TS2-TG8-Region web 800x460. jpg|left|700px|gerahmt|Bildliche Darstellung der regionalen Abdeckung der TG8- Zusammenschaltung auf TS2**]]

## Version vom 8. Juni 2013, 11:43 Uhr

### Inhaltsverzeichnis

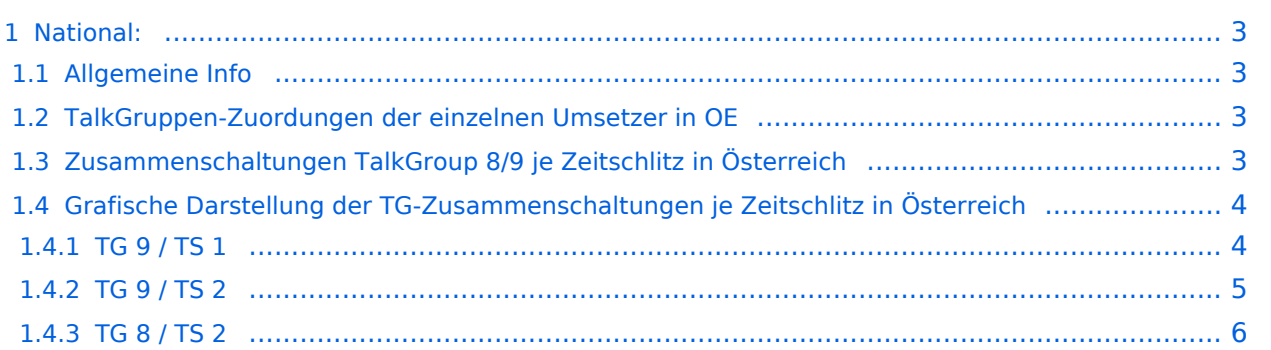

### <span id="page-2-0"></span>National:

#### <span id="page-2-1"></span>**Allgemeine Info**

Für DMR-Funkgespräche stehen pro Umsetzer zwei Zeitschlitze (TS = TimeSlot) zur Verfügung. Durch diese zwei Zeitschlitze ist es möglich 2 Funkgespräche unabhängig von einander am gleichen Umsetzer zuführen. Innerhalb der Zeitschlitze kann mit Hilfe von Sprechgruppen (TG = TalkGroups) die "Reichweite" des Funkgesprächs gesteuert werden. Für Funkgespräche innerhalb Österreichs sind drei TalkGroups definiert worden:

- TG 232 <sup>= für österreichweite</sup><br>Funkgespräche
	-
- $\blacksquare$  TG 8 = für regionale Funkgespräche
- $\blacksquare$  TG 9 = für lokale/regionale
	- Funkgespräche

Für österreichweite und lokale Verbindungen sollte primär der Zeitschlitz 2 (TS 2) verwendet werden, da der Zeitschlitz 1 auch für internationale Verbindungen vorgesehen ist.

*Weitere Details zu TS bzw. TG sind bei [Mototrbo-international](https://wiki.oevsv.at/w/index.php?title=Mototrbo-international&action=view) zu finden*

### <span id="page-2-2"></span>**TalkGruppen-Zuordungen der einzelnen Umsetzer in OE**

In folgendem PDF-Dokument [\(Zuordnungen der einzelnen](http://wiki.oevsv.at/images/3/3b/Dmr-oe_tg-zugehoerigkeiten_pro_ts_webversion.pdf)  [Sprechgruppen \(TG\) pro Umsetzer](http://wiki.oevsv.at/images/3/3b/Dmr-oe_tg-zugehoerigkeiten_pro_ts_webversion.pdf)  ) sind die aktivierten TGs pro Umsetzer und deren TG9-Gruppierung zusammengestellt: []

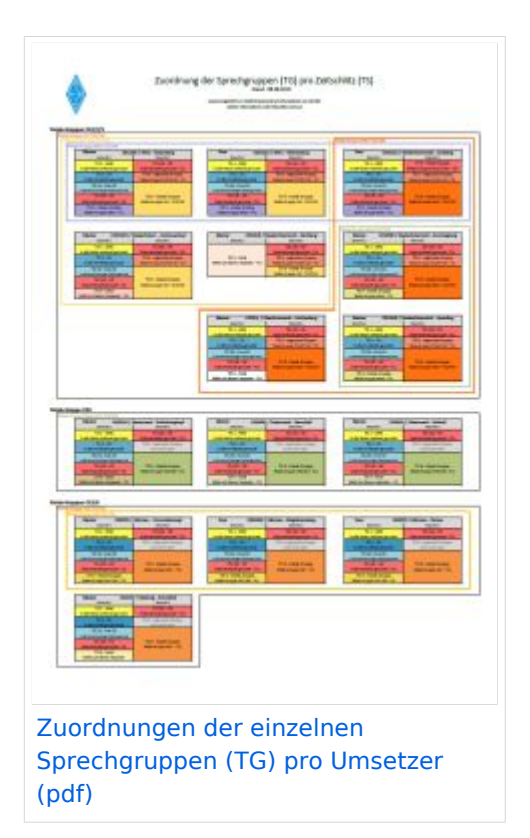

#### <span id="page-2-3"></span>**Zusammenschaltungen TalkGroup 8/9 je Zeitschlitz in Österreich**

Etliche österreichische Umsetzer sind zu *Regionen* zusammengefasst worden, d.h. bei der Verwendung der Sprechgruppe 9 (TG9) wird das DMR-Funkgespräch nicht nur am eingestellten Umsetzer sondern auch auf denen der *Region* gehört. In nachfolgender Tabelle und Grafik sind diese TG9-Zusammenschaltung in Abhängigkeit zu den beiden Zeitschlitzen (TS) dargestellt.

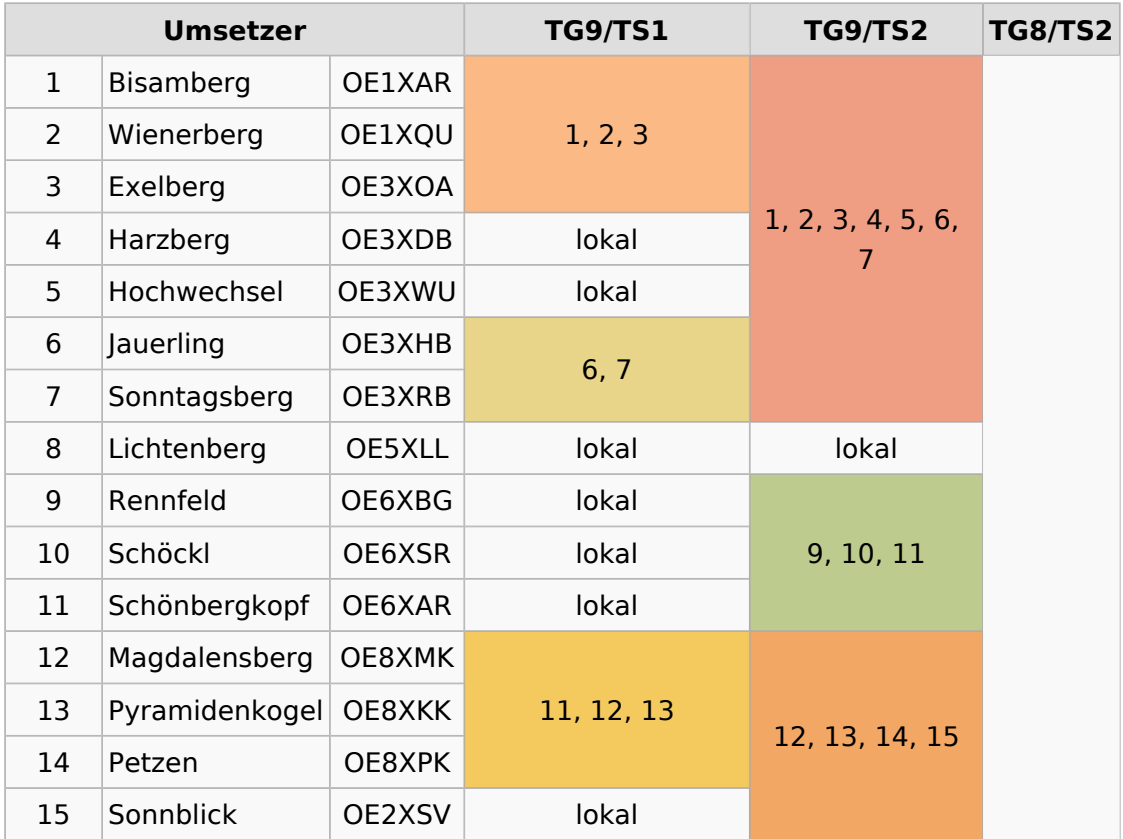

*Die Nummern in den Spalten TS1 & TS2 sind die der Umsetzer aus Spalte 1*

#### <span id="page-3-0"></span>**Grafische Darstellung der TG-Zusammenschaltungen je Zeitschlitz in Österreich**

<span id="page-3-1"></span>TG 9 / TS 1

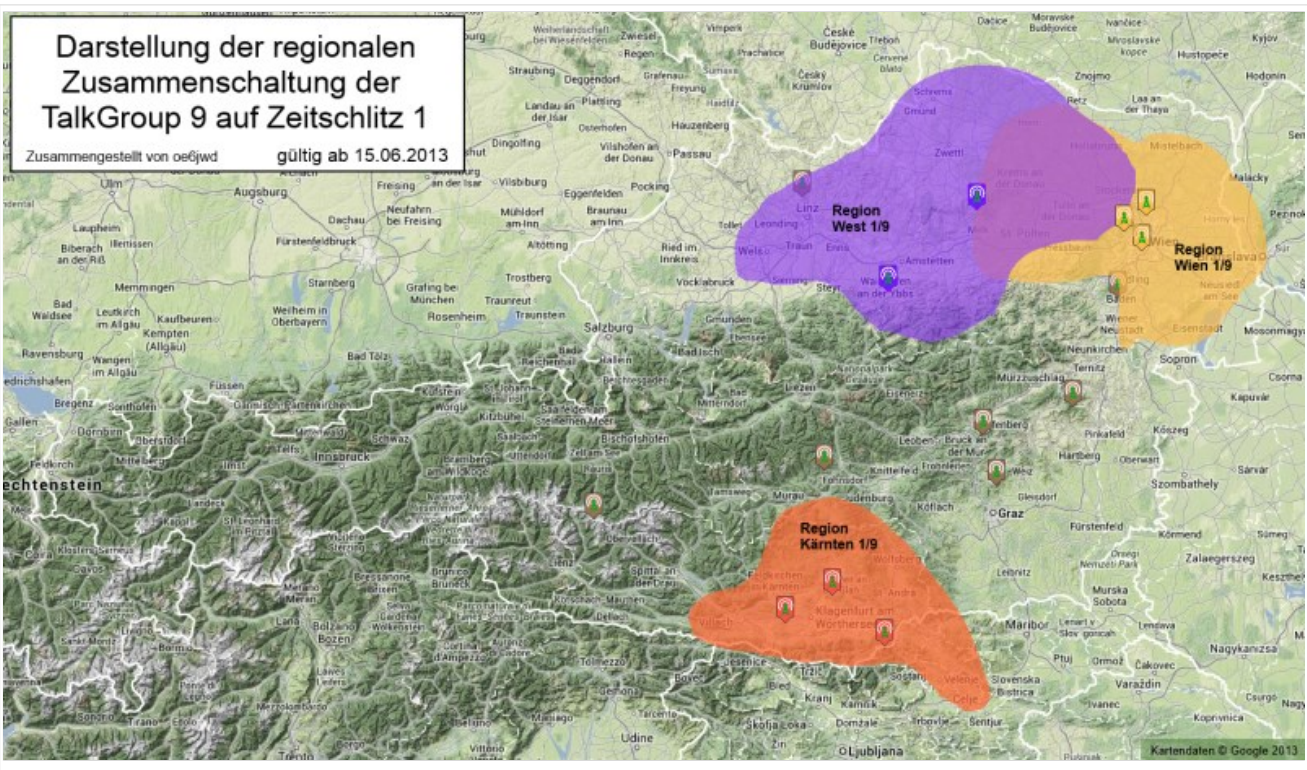

Bildliche Darstellung der regionalen Abdeckung der TG9-Zusammenschaltungen auf TS1

<span id="page-4-0"></span>TG 9 / TS 2

# **BlueSpice4**

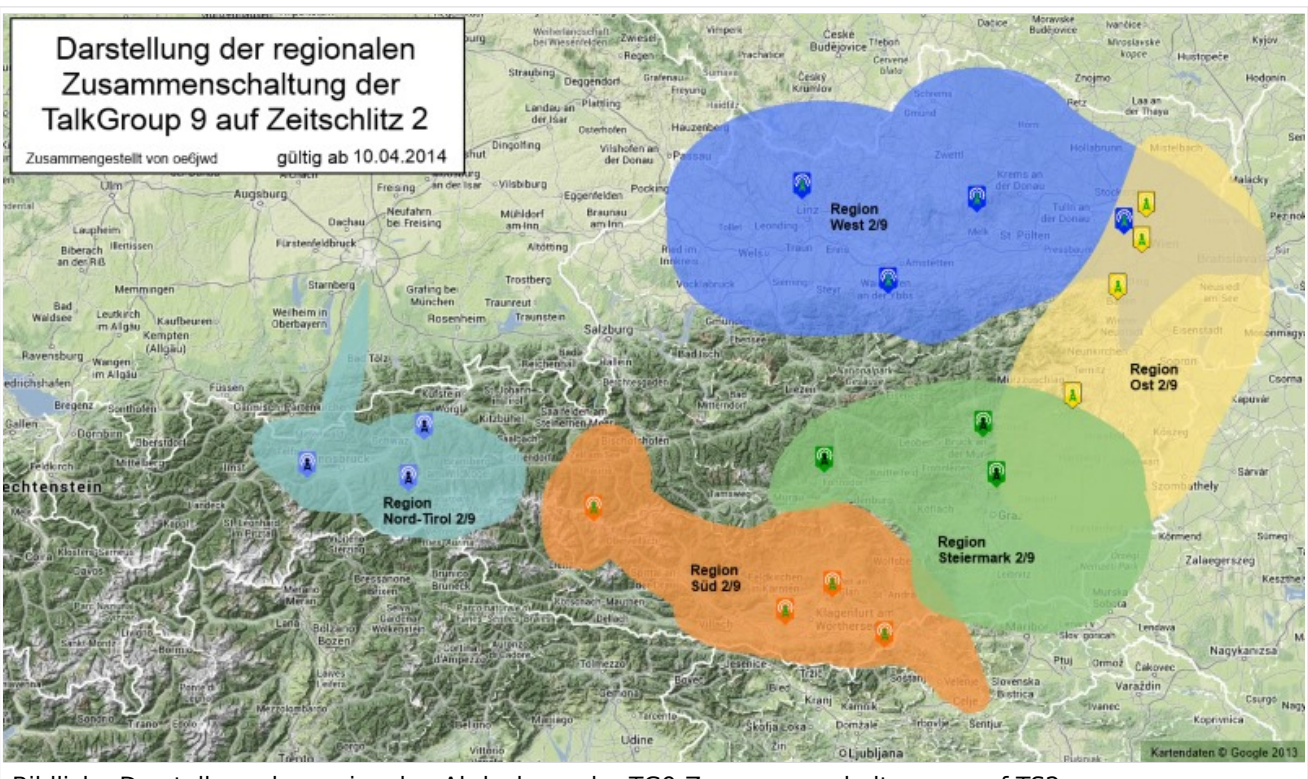

Bildliche Darstellung der regionalen Abdeckung der TG9-Zusammenschaltungen auf TS2

<span id="page-5-0"></span>TG 8 / TS 2

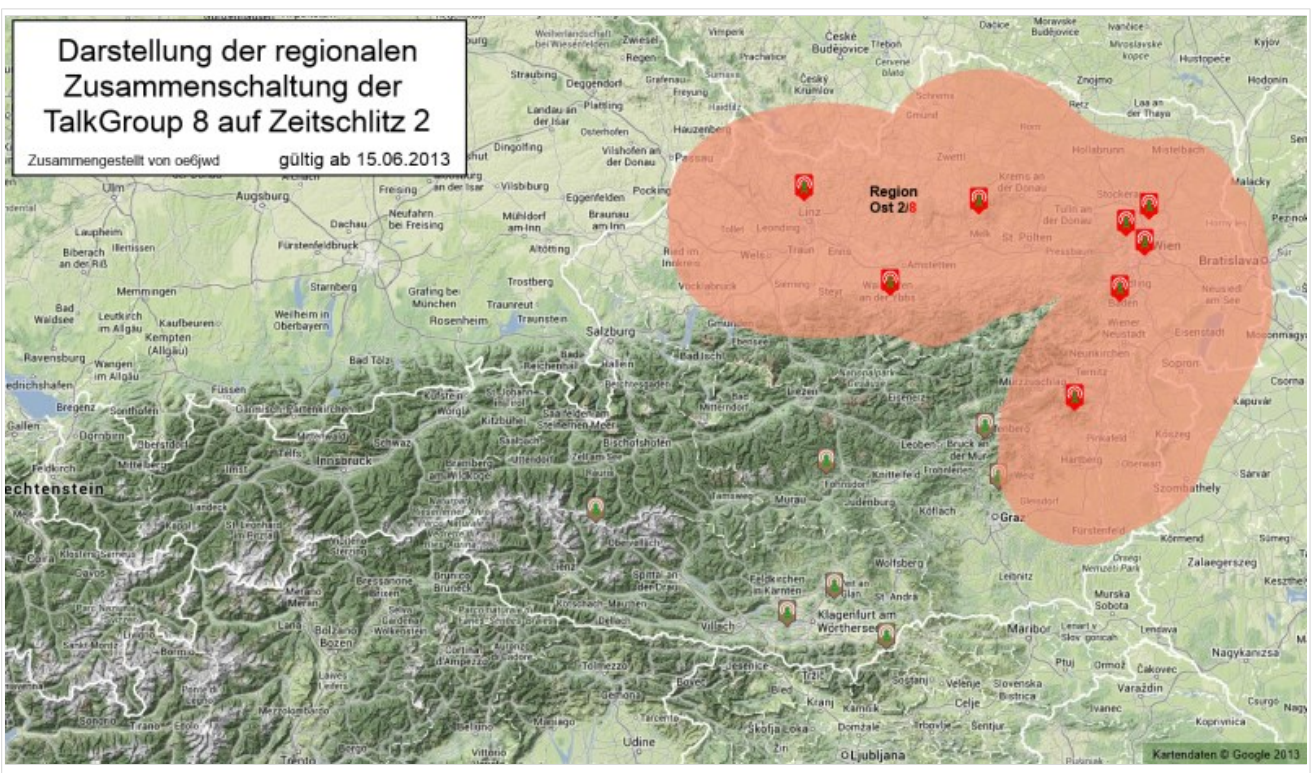

Bildliche Darstellung der regionalen Abdeckung der TG8-Zusammenschaltung auf TS2